**Photoshop Actions | Download 2020**

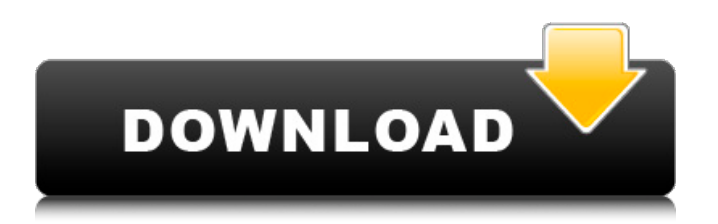

**Presets Photoshop Download Free Free Download PC/Windows (Final 2022)**

## Creative Suite

**Presets Photoshop Download Free Crack+**

Adobe Photoshop Elements 10 will be available on the Mac App Store and will also be available on Adobe.com. Photoshop Elements 10 is expected to be a 12.7-megabyte download and will include features such as Creative Cloud license, with the

following included. Utilities New Photo Filter, our most powerful lens for making creative changes to images in Adobe Photoshop Elements. Unleash your creativity with cool and easy-touse visual effects. Smart Select, adds an optical blur and artistic effects to select objects in an image, as well as quickly straighten curved or skewed objects. New Adjustment Layers, provide you with an easy way to make changes to specific

layers in your image. New Layer Masks, which allow you to add a mask to a selected object. New Topaz Curves, make it easy to quickly enhance contrast and exposure in your image. New Fill Effects, add a paintbrush to paint over your image with one or more colors. New Inverting Effects, choose from nine new effects that allow you to easily turn your colors in-place. Expect new features and performance improvements in Photoshop

Elements 10. For a full look at the new features, see the Adobe Photoshop Elements 10 Reveal Event page. Learn about new features by reading the Photoshop Elements 10 Release Notes. . In this article we will answer common questions about Photoshop Elements 10 Common Questions and Answers, based on the release notes. How to enable automatic updates? Possible answers Answer 1: If you want to receive

security updates, you must manually check for updates regularly. Software updates may not be installed automatically. Answer 2: If you are using an Apple computer, Photoshop Elements 10 will be available automatically as an update on Mac App Store. Answer 3: If you are not using an Apple computer, you can download the software from Adobe.com. If you have recently installed Photoshop Elements 10, you will receive a

message from Adobe saying that you are already running the latest version of the software. For more details about how to update, see Update Adobe Photoshop Elements on your Mac. What is the difference between the Mac App Store and Adobe.com? Possible answers Answer 1: The Mac App Store is available to download apps for Mac computers only. Adobe Photoshop Elements 10 is available on Adobe 05a79cecff

Q: String split in java I want to split string by space. but split(" ") throws exception. my String is not comma separated. please help String str="name id"; String []temp=str.split(" "); A: You can use regex to do this, and you don't need to split it. Your regex will look like this: \\s+ This will split the string on any number of whitespace characters, or one whitespace character followed by

any number of other characters. See it in action: String str="name id"; String regex = "\\s+"; String  $[$  [ltemp = str.split(regex); Q: json.dumps(), how to write generic classes? So, I have a generic class, say MyClass. It has a member field called value, of type int. class MyClass: def

init (self, value): self.value = value def \_\_repr\_(self): return "% $\%$ s(%r)" % (

self. class \_\_. \_\_ name \_\_, self.value) The MyClass is used

in many places to store information, but all values of my classes have the same type. A good use case of MyClass is that of a transformation algorithm. class Trans(object): """This class does somethings. It can be used to store values inside MyClass instances.""" def \_\_init\_\_(self):  $self.$ obj = MyClass $(100)$  def transform(self, values): # Transforms data inside the object for value in values:  $self.$ obj.value  $=$ 

some\_procedure(value) class AnotherClass(object): def  $init$  (self, obj): self.obj =  $MyClass(10)$  self.stuff = ["one", "two"]

**What's New in the Presets Photoshop Download Free?**

rqt.adoc[Backbone] ==== Backbone is a simple model/view/controller framework for HTML/XML/JSON. It aims to provide a simple, elegant and fast

solution for [client-side web development]( ![screenshot](ima ges/rqt.screenshot.png) Usage ----- Add `rqt` to your `\$PYTHONPATH`: ``` \$ export P YTHONPATH=\$PYTHONPAT H:\$(dirname \$0) \$ cd \$0 \$ python `` Or just download or clone the library: ``` \$ git clone \$ cd rqt ``` Basic usage example: ```python #!/usr/bin/env python # import backlib from rqt import

Backbone # here you register models and views and everything

else rqt = Backbone() # add your data to the model rqt.model('Book').first = dict(title="sample", author="Bill", year=2013) rqt.m odel('Author').add({name:"Harry "}) # add some views rqt.view("Home",  ${model=}$ rqt.model("Book")}) rqt.view("Book",  ${model=}$ rqt.model("Book")})# now your views can handle data coming from models rqt.on("book-list-changed",

view=lambda model, old\_state, new\_state: print("Book list changed from:",

old\_state.model.first["year"], "to",

new\_state.model.first["year"])) # initializing the views and calling `rqt.start()` will start application print("application starting...") rqt.start() `` Coding conventions

------------------

Windows 7, Vista, Windows XP, Windows 2000, Windows 8, Windows 8.1, Windows 10, Windows Server 2008, Windows Server 2012, Windows Server 2012 R2, Windows Server 2016 Mac OS X 10.10 or higher Broadband Internet connection Minimum of a dual core processor, with 2 GB of RAM For more information on Game Booster and its features, see

## What is Game Booster?. A game booster is a software program that can raise the speed of games running on computers. It works by raising the game's

## Related links:

<https://yukoleather.net/wp-content/uploads/2022/07/zansyl.pdf> [https://www.hotels-valdys.fr/wp-content/uploads/2022/07/adobe\\_photoshop\\_cc\\_2014\\_software\\_free\\_download.pdf](https://www.hotels-valdys.fr/wp-content/uploads/2022/07/adobe_photoshop_cc_2014_software_free_download.pdf) [http://www.ambulatorioveterinarioiaccarino.it/wp](http://www.ambulatorioveterinarioiaccarino.it/wp-content/uploads/2022/07/how_to_download_adobe_photoshop_cc_for_free_windows_10.pdf)content/uploads/2022/07/how to download adobe photoshop cc for free windows 10.pdf <https://aprendeinhealth.com/blog/index.php?entryid=4967> <https://coleccionohistorias.com/2022/07/01/photoshop-cs3-portable-free-download/> <https://agresearchfoundation.oregonstate.edu/system/files/webform/nayatt704.pdf> [https://lll.dlxyjf.com/upload/files/2022/07/QXErHPjMOnh6Jz6jjDBW\\_01\\_e81952a0e425447df88052bf2fcceab9\\_file.pdf](https://lll.dlxyjf.com/upload/files/2022/07/QXErHPjMOnh6Jz6jjDBW_01_e81952a0e425447df88052bf2fcceab9_file.pdf) <http://berlin-property-partner.com/?p=27333> [https://warm-eyrie-09924.herokuapp.com/download\\_cs3\\_photoshop\\_portable\\_free.pdf](https://warm-eyrie-09924.herokuapp.com/download_cs3_photoshop_portable_free.pdf) <https://educa.neurolabbo.com/blog/index.php?entryid=4254> <https://www.apokoronews.gr/advert/photoshop-buy/> <http://moonreaderman.com/camera-raw-preferences-dialog-in-cs6/> <https://coachfactor.it/adobe-photoshop-cc-new-version/> <https://www.amphenolalden.com/system/files/webform/border-shapes-photoshop-download.pdf> <https://madeinamericabest.com/wp-content/uploads/2022/07/gledeli.pdf> <https://aula.ciapse.edu.pe/blog/index.php?entryid=23024> [https://tchatche.ci/upload/files/2022/07/BId9ZwgfrZIAbSGh5wjR\\_01\\_e81952a0e425447df88052bf2fcceab9\\_file.pdf](https://tchatche.ci/upload/files/2022/07/BId9ZwgfrZIAbSGh5wjR_01_e81952a0e425447df88052bf2fcceab9_file.pdf) <http://fritec-doettingen.ch/?p=18249> [https://www.larpy.cz/files/Adobe\\_Photoshop\\_Cs6\\_Download\\_Exe.pdf](https://www.larpy.cz/files/Adobe_Photoshop_Cs6_Download_Exe.pdf) [https://quiet-cove-60222.herokuapp.com/sun\\_kissed\\_photoshop\\_action\\_free\\_download.pdf](https://quiet-cove-60222.herokuapp.com/sun_kissed_photoshop_action_free_download.pdf)